## Database System

Lecture 19

**SQL Sub Languages** 

**DRL Data Retrieval Language** 

DRL command

SELECT Statement

Group By clause

Using Aggregate Functions in Queries

Prepared By

**Dhafer Sabah Yaseen** 

### **SQL Components Or SQL Sub Languages**

**DCL**: Data Control Language

Example: Grant, Revoke.

**DDL**: Data Definition Language.

Example: Create, Alter, Drop, Rename and

Truncate.

**DML**: Data Manipulation Language

Example: Insert, Update, Delete

**DRL**: Data Retrieval Language

Example: Select

**TCL**: Transaction Control Language

Example: Rollback, Commit, Savepoint

#### SELECT Statement:

Use a SELECT statement or subquery to retrieve data from one or more tables, object tables, views, object views.

## **Prerequisites**

For you to select data from a table, view, object view, the object must be in your own schema or you must have the READ or SELECT privilege.

```
The Full syntax:
SELECT [DISTINCT]{*|{specific column}[[AS]c_alias]
           [,{specific column}[[AS] c alias]]...}
FROM [schema.]{table|view }[t_alias]
       [,[schema.]{table|view }[t_alias]] ...
[WHERE condition]
[GROUP BY expr[, expr] ...
[HAVING condition]]
[{UNION|UNION ALL|INTERSECT|MINUS}
    SELECT command
[ORDER BY {expr|position| c_alias } [ASC|DESC]
[ NULLS FIRST | NULLS LAST ]
     [,{expr|position| c alias } [ASC|DESC]
[ NULLS FIRST | NULLS LAST ]...]
```

First of all will shows how to unlock the HR account and connect to Oracle Database as the user HR, who owns the HR sample schema that we use as example and tutorials in this lecture.

ALTER USER HR ACCOUNT UNLOCK IDENTIFIED BY password;

To display HR tables SELECT \* FROM tab;

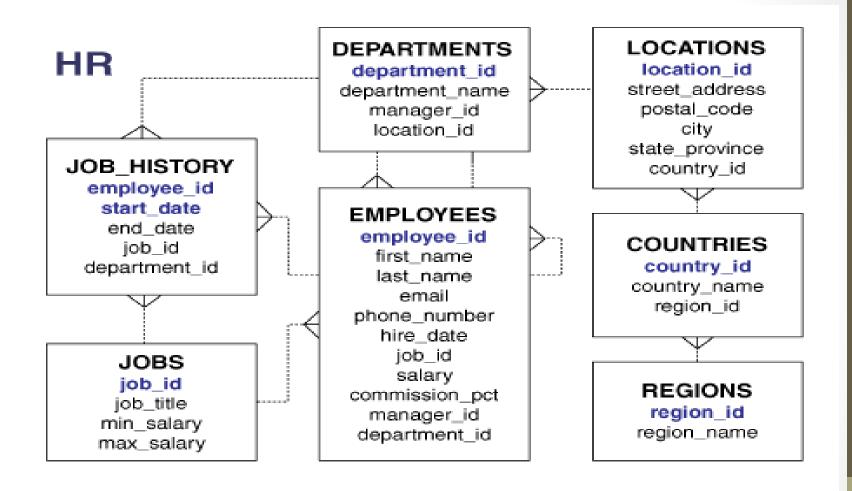

HR - Entity Relation Diagram(ERD)

Formatting Columns in SQL-Plus

If the data in SQL-Plus displayed in multi lines and not sorted you can use Formatting Columns.

#### COL[UMN] {Column | Alias } [OPTIONS]

#### Examples:

COLUMN employee\_id FORMAT 999 COLUMN last\_name FORMAT A15 COLUMN salary FORMAT \$999.99 COLUMN salary CLEAR

```
Syntax:
 SELECT [DISTINCT] { * | {specific column} [[AS]
c alias]
[,{specific column}[[AS] c alias] ] ... }
FROM [schema.] {table | view } [t alias]
     [,[schema.]{table|view }[t alias]] ...
[WHERE condition]
[GROUP BY expr[, expr] ...
[ORDER BY {expr|position| c alias }
[ASC|DESC] [ NULLS FIRST | NULLS LAST ]
        [,{expr|position| c alias }
[ASC|DESC] [ NULLS FIRST | NULLS LAST ]...]
```

#### **GROUP BY clause**

A GROUP BY clause, part of a *Select Expression*, groups a result into subsets that have matching values for one or more columns. In each group, no two rows have the same value for the grouping column or columns. NULLs are considered equivalent for grouping purposes.

You typically use a GROUP BY clause in conjunction with an aggregate expression.

```
Syntax
GROUP BY
{ column-Name [ , column-Name ]* }
```

## DRL-Data Retrieval Language GROUP BY clause

#### **Notes:**

column-Name must be a column from the current scope of the query; there can be no columns from a query block outside the current scope. For example, if a GROUP BY clause is in a subquery, it cannot refer to columns in the outer query.

**Select Items** in the **Select Expression** with a GROUP BY clause must contain only aggregates or grouping columns.

# DRL-Data Retrieval Language Using Aggregate Functions in Queries

Aggregate functions return a single result row based on groups of rows, rather than on single rows. Aggregate functions can appear in select lists in ORDER BY and HAVING clauses. They are commonly used with the GROUP BY clause in a SELECT statement, where Oracle Database divides the rows of a queried table or view into groups. In a query containing a GROUP BY clause, the elements of the select list can be aggregate functions, GROUP BY expressions, constants, or expressions involving one of these. Oracle applies the aggregate functions to each group of rows and returns a single result row for each group.

# DRL-Data Retrieval Language Using Aggregate Functions in Queries

List of some aggregate functions

- COUNT
- FIRST
- LAST
- MAX
- MEDIAN
- MIN
- SUM

Examples of group by Using Aggregate Functions.

Using the GROUP BY Clause: To return the number of employees for each department in the employees table, issue the following statement:

SELECT department\_id DEPT, COUNT(\*) "NO Of Emp" FROM employees GROUP BY department\_id ORDER BY department\_id;

Examples of group by Using Aggregate Functions.

The results will as below

| DEPT | NO Of Emp |  |
|------|-----------|--|
|      |           |  |
| 10   | 1         |  |
| 20   | 2         |  |
| 30   | 6         |  |
| 40   | 1         |  |
| 50   | 45        |  |
| 60   | 5         |  |
| 70   | 1         |  |
| 80   | 34        |  |
| 90   | 3         |  |
| 100  | 6         |  |
| 110  | 2         |  |
|      | 1         |  |

Examples of group by Using Aggregate Functions.

Using the GROUP BY Clause: To return the minimum and maximum salaries for each department in the employees table, issue the following statement:

```
SELECT department_id, MIN(salary), MAX (salary)
FROM employees
GROUP BY department_id
ORDER BY department_id;
```

Examples of group by Using Aggregate Functions.

The results will as below

| DEPARTMENT_ID | MIN(SALARY) | MAX(SALARY) |
|---------------|-------------|-------------|
| 10            | 4400        | 4400        |
| 20            | 6000        | 13000       |
| 30            | 2500        | 11000       |
| 40            | 6500        | 6500        |
| 50            | 2100        | 8200        |
| 60            | 4200        | 9000        |
| 70            | 10000       | 10000       |
| 80            | 6100        | 14000       |
| 90            | 17000       | 24000       |
| 100           | 6900        | 12008       |
| 110           | 8300        | 12008       |
|               | 7000        | 7000        |
|               |             |             |

Examples of group by Using Aggregate Functions.

To return the minimum and maximum salaries for the clerks in each department, issue the following statement:

```
SELECT department_id, MIN(salary), MAX (salary)
FROM employees
WHERE job_id = 'PU_CLERK'
GROUP BY department_id
ORDER BY department_id;
```

Examples of group by Using Aggregate Functions.

You can nest aggregate functions. For example, the following example calculates the average of the maximum salaries of all the departments

SELECT AVG(MAX(salary))
FROM employees
GROUP BY department\_id;

AVG(MAX(SALARY))

\_\_\_\_\_

10926.3333

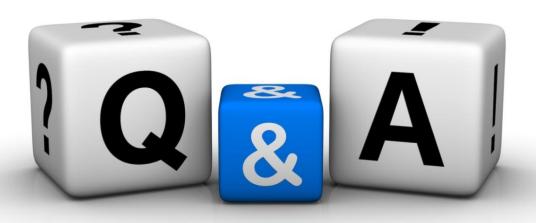

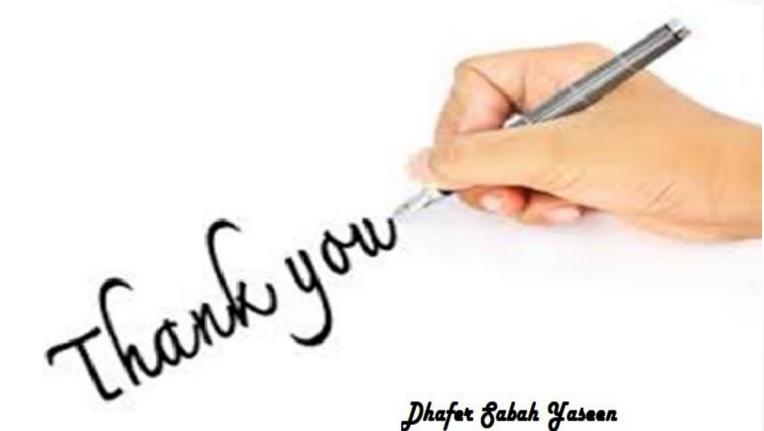